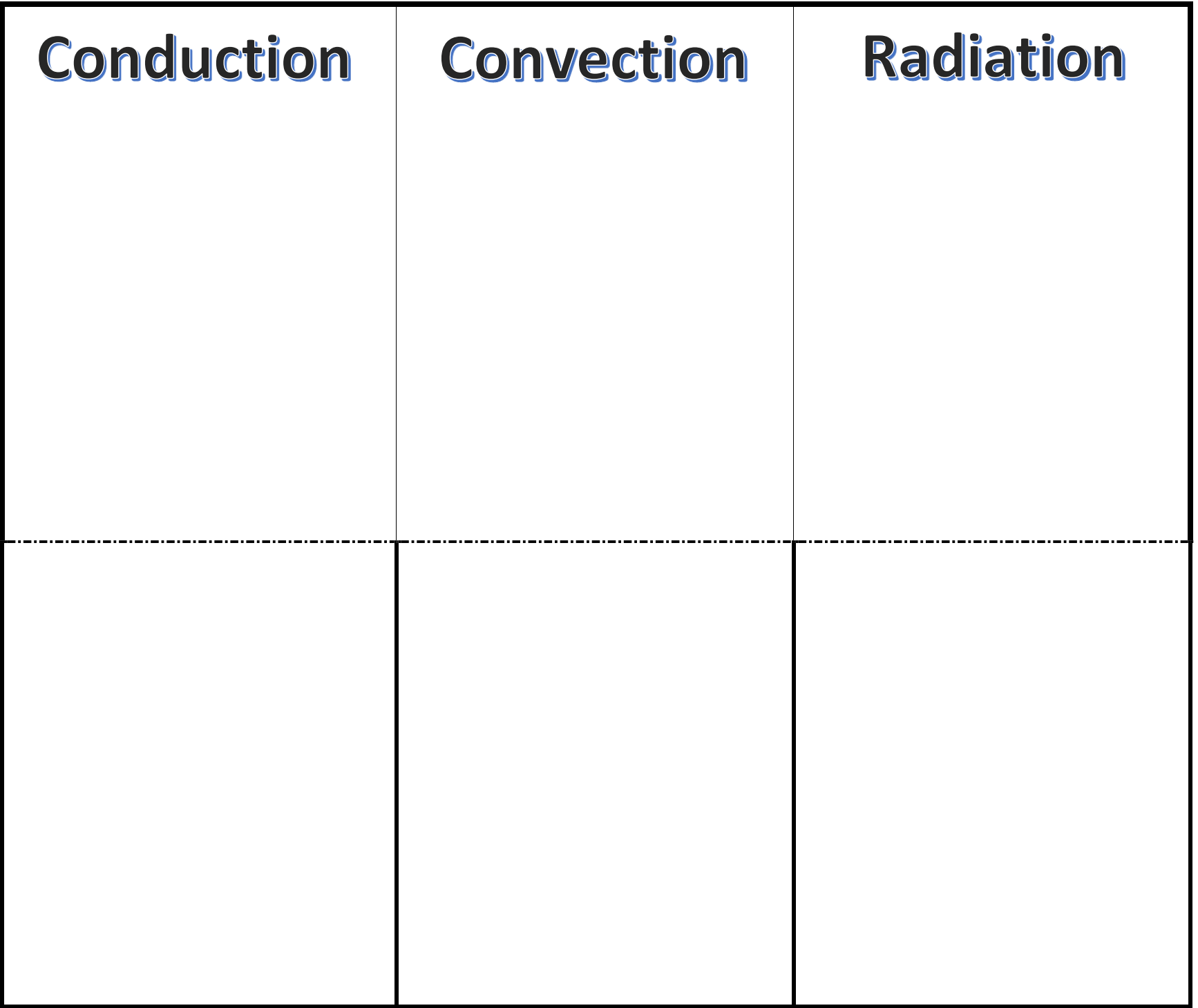

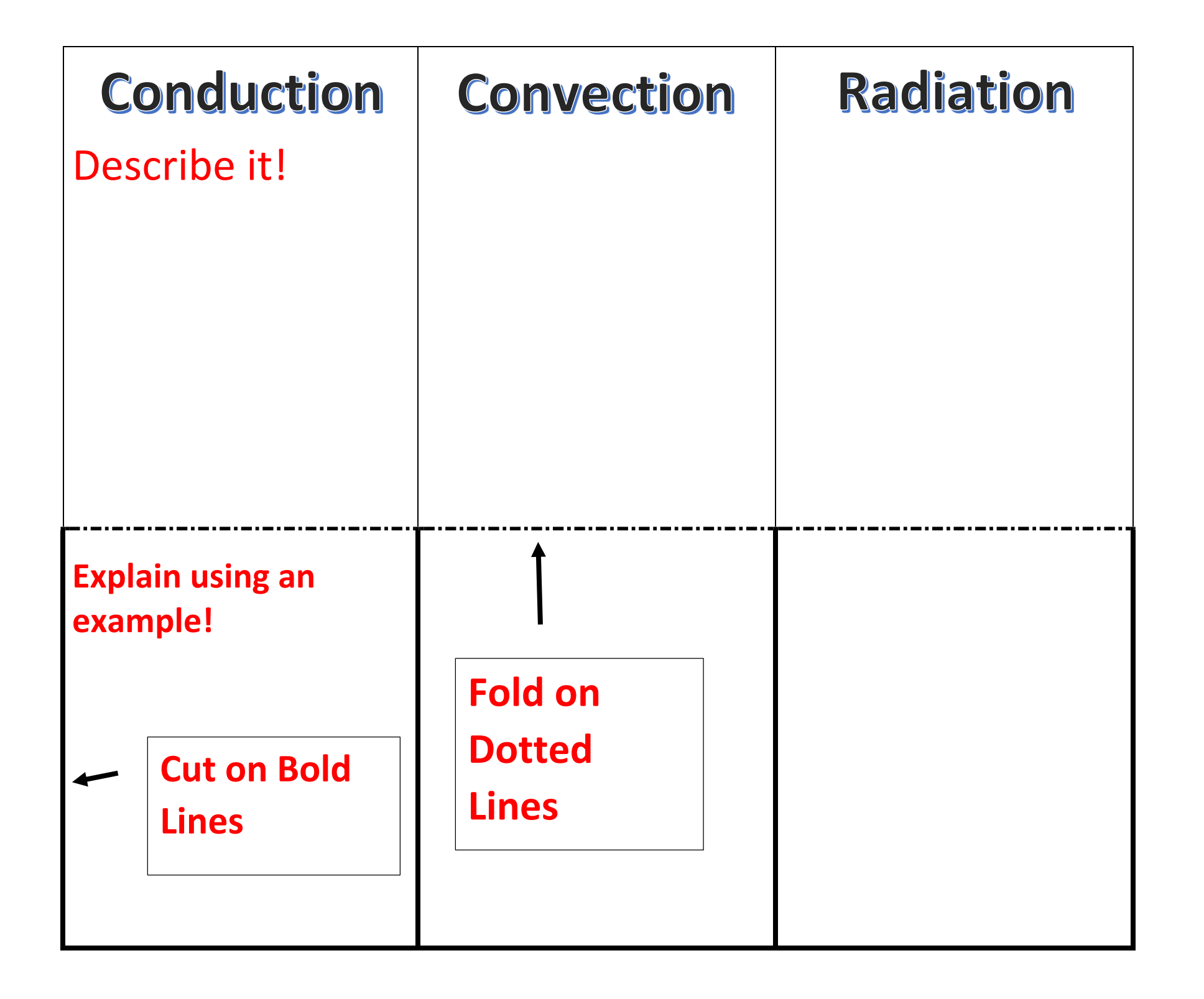

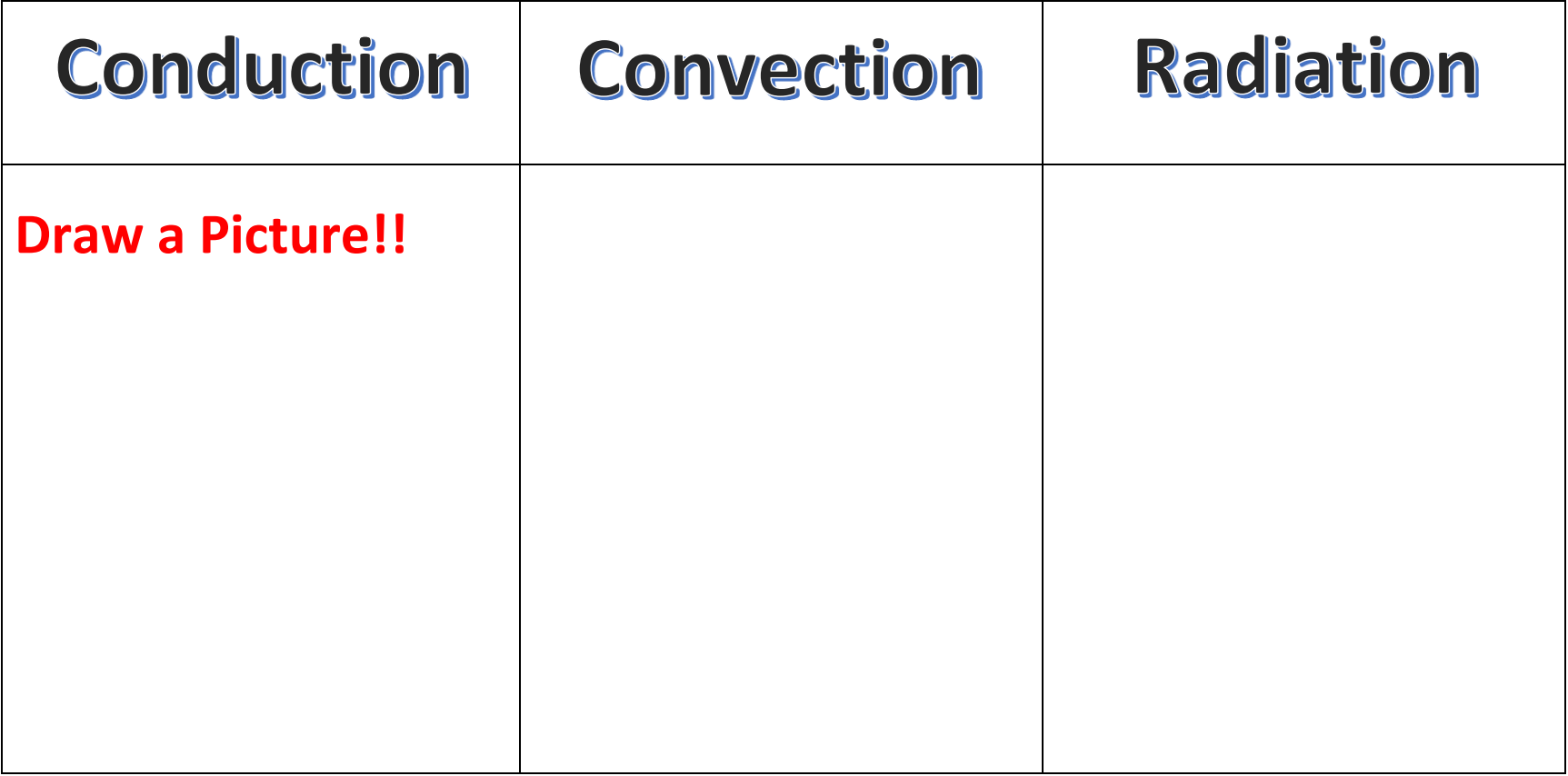

## **Folded View**